# helion. $p\not\!\!\!/\,\,\cdot$

# > Idź do

- · Spis treści
- · Przykładowy rozdział

# Katalog książek

- · Katalog online
- · Zamów drukowany katalog

# Twój koszyk

· Dodai do koszyka

# Cennik i informacje

- · Zamów informacje o nowościach
- · Zamów cennik

# Czytelnia

• Fragmenty książek online

## Kontakt

**Helion SA** ul. Kościuszki 1c 44-100 Gliwice tel. 032 230 98 63 e-mail: helion@helion.pl © Helion 1991-2008

# Magia interfejsu. Praktyczne metody projektowania aplikacji internetowych

Autor[: Robert Hoekman jr](http://helion.pl/autorzy/robhok.htm) Tłumaczenie: Paweł Szajkowski ISBN: 978-83-246-1943-6 Tytuł oryginału[: Designing the Moment: Web Interface](http://www.amazon.com/exec/obidos/ASIN/0321535081/helion-20) [Design Concepts in Action \(Voices That Matter\)](http://www.amazon.com/exec/obidos/ASIN/0321535081/helion-20) Format: A5, stron: 264

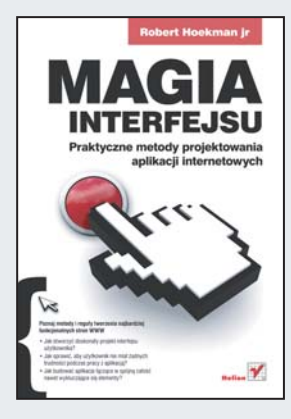

### Poznaj metody i reguły tworzenia najbardziej funkcionalnych stron WWW

- Jak stworzyć doskonały projekt interfejsu użytkownika?
- Jak sprawić, aby użytkownik nie miał żadnych trudności podczas pracy z aplikacją?
- Jak budować aplikacie łaczace w spójna całość nawet wykluczające się elementy?

Doskonała strona internetowa to taka, która angażuje i wciąga użytkownika, a poruszanie się po niej jest łatwe, wręcz intuicyjne. Jak wszędzie, tak i tutaj liczy się dobre pierwsze wrażenie! Atrakcyjny wygląd, szybki dostęp do interesujących informacji i ciekawe usługi – jak to wszystko osiagnać, aby pozyskać i przywiazać użytkowników do swojej strony?

Ksiażka "Magia interfejsu. Praktyczne metody projektowania aplikacji internetowych" zawiera krytyczna ocenę wszystkich elementów strony z punktu widzenia jej użytkownika. Jednocześnie zaś oferuje gotowy zestaw praktycznych rad i niezbędnych wskazówek. Każda czynność, która użytkownik chce wykonać na stronie internetowej, została tu potraktowana i rozpatrzona jako chwila. Twoim zadaniem jest sprawić, aby każda z tych chwil była przyjemna, a ponadto w pełni wykorzystana i efektowna. Dzięki temu podręcznikowi nauczysz się, jak krok po kroku tworzyć perfekcyjne projekty oraz przyjazne w obsłudze i intuicyjne strony WWW - bez względu na stopień ich skomplikowania.

- Projektowanie elementów strony
- Słowa-klucze i frazy zachecajace do działania
- Klipy wideo
- Przegladanie wyników wyszukiwania
- Usprawnianie wyszukiwania
- Standaryzacja interfejsów odtwarzaczy wideo
- Projektowanie formularzy
- Poka-yoke w edycji
- Zarzadzanie informacjami
- Organizacja zawartości metoda "przeciagnij i upuść"
- Trzy filary dobrego bloga

#### Nie lekceważ potegi chwili! Twórz przyjazne użytkownikom strony internetowe!

# **Spis treści**

**Podziękowania 11**

**Wstęp 13**

#### **część I O co chodzi? 19**

**Rozdział 1. Projektowanie pierwszego wrażenia 21** Odkrywanie układu elementów strony 22 Skok w "Automattic" 26 Wodzenie wzroku 30 Wykorzystanie diagramu Gutenberga 30 Używaj kolorów do przykuwania uwagi obserwatorów 34 **Rozdział 2. Pokaż swoją osobowość 36** Ujednolicanie projektu a dobre wrażenie 38 Symbole 40 **Rozdział 3. Zen i sztuka nawigacji 45** Mówienie aplikacji, co ma zrobić 46 Każdy chce wydawać polecenia 48

Syndrom "login" 51 Mów, co robisz, i rób to, co Ci powiem 53

#### **Rozdział 4. Nie wszystkie odnośniki są sobie równe 54**

Znaki z otoczenia jako pomoc w nawigacji po stronie WWW 56

Znaki czasu w sieci WWW 57

#### **Rozdział 5. Z głową w chmurach 60**

Innowacje należy wprowadzać z umiarem 62 Kiedy przestać? 63 Jeśli nie jesteś częścią rozwiązania… 65

#### **część II Uczenie innych 67**

#### **Rozdział 6. Słowa klucze 69**

Dlaczego teksty powitalne są bezużyteczne 69 Tworzenie stron do przeglądania 71 Frazy zachęcające do działania 72

#### **Rozdział 7. Opisywanie elementów interfejsu 75**

Nie opisuj swoich założeń 76

#### **Rozdział 8. Poza słowami — wideo 79**

Ruchome obrazki bywają cenniejsze niż 10 000 słów 80 Klipy wideo a omawianie rozmaitych problemów 81 Klipy wideo a przedstawianie idei 82 Śmiesznie prosta sztuka tworzenia protocastów 83

#### **część III Wyszukiwanie 85**

#### **Rozdział 9. Podpowiedzi 87**

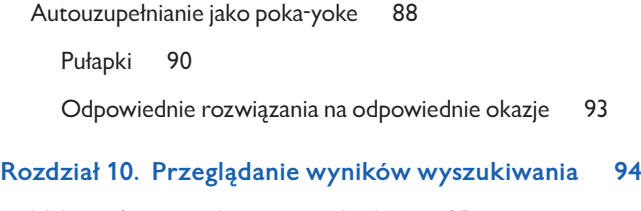

Należy ufać sprawdzonym standardom 95

Droga powrotna do już obejrzanej zawartości 97

#### **Rozdział 11. Usprawnianie wyszukiwania 100**

Zaawansowane powinno być proste 102

Stopniowe wyświetlanie opcji 103

Zachęcanie do interakcji 104

#### **część IV Dalsze kroki 107**

#### **Rozdział 12. Standaryzowanie interfejsów odtwarzaczy wideo 109**

Tajemnice programowania odtwarzacza 109 Poczekaj chwilę! Istnieje lepsze rozwiązanie 114 Bierzemy, co najlepsze, i poprawiamy resztę 116

#### **Rozdział 13. Układ elementów formularza 119**

Projektowanie zgrabnych formularzy 120 Idealne Zatwierdź i Anuluj 123 Działania podstawowe i drugoplanowe 124 Szczegóły mają znaczenie 126

#### **Rozdział 14. Walka z kreatorem 127**

Ustalanie jasnych wymagań 127 Określanie granic 130

#### **Rozdział 15. Jeden krok dalej, czyli walidacja 133**

Informowanie o błędach i nieodbieranie internautom godności 134

Przetwarzanie informacji na bieżąco 139

#### **Rozdział 16. Upraszczanie długich formularzy 142**

Jasne oczekiwania 143

#### **Rozdział 17. Żmudny proces logowania 149**

- I znów poprawiamy standardy 150
	- Rozpoznajmy użytkownika 150
	- Pójdźmy jeszcze krok dalej 151

#### **Rozdział 18. Liczenie znaków 154**

Osiągnąć kres 155 Poka-yoke w edycji 157 I jeszcze dodatkowe ostrzeżenie 159

#### **część V Uczestnictwo w życiu społeczności 161**

#### **Rozdział 19. Profil użytkownika 163**

Stopniowe rozwijanie profilu 164 Od zwykłego spisu informacji do panelu kontrolnego 165 Pusta tabliczka 167

#### **Rozdział 20. Edycja 168**

Właściwe narzędzia w odpowiedniej chwili 170

Ukrywanie opcji zaawansowanych 173

Sprzątanie 174

#### **Rozdział 21. Tworzenie więzi 175**

Przyjaciele czy obserwatorzy 176

Nieobecny na zdjęciu 179

#### **Rozdział 22. Oczywiste spostrzeżenia na temat dobrego bloga 180**

Trzy filary dobrego bloga 181

Rozwiązania 182

Nie powielaj cudzych błędów 187

#### **Rozdział 23. Otwarta dyskusja 188**

Pozwól swoim klientom mówić 189 Istotna kwestia zaufania 190

Pomocni otaku 191

Flagowanie napastliwych użytkowników serwisu 193

Nie przeszkadzaj ludziom mówić 193

#### **Rozdział 24. Grunt to dobra ocena 194**

Stawiaj przejrzystość ponad wydajność 195

Zasłużone podziękowania 197

#### **część VI Zarządzanie informacjami 199**

#### **Rozdział 25. Nadaj znaczenie skrótowi RSS 201**

Ujawnienie opcji 203

#### **Rozdział 26. Dodawanie tagów 207**

Taksonomia, folksonomia i anomalia 209 Usuwanie bariery językowej 209 Wyjaśnianie nowych pomysłów 210 Sugestie 210 Szukanie, szukanie, szukanie 211 Przyszłość tagów 212

#### **Rozdział 27. Organizacja zawartości metodą "przeciągnij i upuść" 213**

Trzy stadia interakcji 213 Zaproszenie 213 Zmiany 214 Ukończenie 216 Poczucie spełnienia 218 Właściwy dobór funkcji 218

#### **Rozdział 28. Informuj klientów o zmianach 220**

Projektowanie zmian 222 Obszary powiadomień 224 Ponowne użycie elementów interfejsu 224

#### **część VII Pożegnania 227**

#### **Rozdział 29. Wyloguj się 229**

Jak utrudnić to, co proste?229

Zachęć użytkownika do powrotu231

#### **10** spis treści

Ponowne wykorzystanie przestrzeni 232

Powiedz, co masz do przekazania 233

#### **Rozdział 30. Odkurzanie starych kont 234**

Jak przekształcić nieaktywnego użytkownika w duszę serwisu? 235

Promocja bardziej osobista 236 Ankiety 238 Możliwość odpowiedzenia 238

Tylko bez przesady 239

#### **Rozdział 31. Pozwól im odejść 241**

Przegrywaj z honorem 242

Pozwól mu zgasić światło 242

Odszedł, ale (może) nie na zawsze 244

#### **Podstawy dobrego projektowania 247**

- Dobra komunikacja ponad wszystko 248
- Łatwiej jest robić coś dobrze niż źle 250
	- Uwagi końcowe 252

#### **SKOROWIDZ 253**

# **26. Dodawanie tagów**

Zanim zacznę rozpisywać się na temat trudności związanych z dodawaniem tagów, muszę wyjaśnić pewną sprawę.

Sama **idea** używania tagów wydaje mi się wspaniała. Dodawanie kolejnych oznaczeń do konkretnej publikacji sprawia, że łatwiej wyszukać ją w sieci. Do tego późniejsze katalogowanie tak oznaczonej zawartości jest znacznie bardziej elastyczne niż oferowane w nowoczesnych systemach operacyjnych rozwiązanie bazujące na strukturze katalogowej.

Tagi pozwalają przypisać jedną wiadomość e-mail do różnych tematów, na przykład: **praca**, **do-zrobienia**, **ten\_tydzień** czy **projekty**. Dzięki nim możesz umieścić wyniki badań w tematach **biblioteka** lub **badania**, a potem zawęzić jeszcze obszar poszukiwań, dodając opisy **użyteczność** i **doświadczenia\_użytkownika**. Możliwości są nieograniczone.

Elastyczność oznaczania treści za pomocą tagów sprawia, że możesz przeszukiwać zawartość serwisu i katalogować ją na niezliczone sposoby.

Uwielbiam to.

Niestety metody zastosowania tagów nie są doskonałe. Udostępnienie tego narzędzia społeczności internautów sprawia, że szybko traci ono swoje zalety. Możesz spodziewać się kilku typowych problemów.

Po pierwsze, idea oznaczania zawartości strony za pomocą tagów jest obca ludzkiemu sposobowi myślenia, a tylko nieliczne serwisy postarały się sprawić, by proces przypisywania tych specyficznych opisów był sam z siebie prosty i niepozostawiający wątpliwości. Po drugie, żaden z języków ziemi nie przewiduje oddzielania słów podkreśleniami, więc żargon stosowany w czasie nadawania tagów i ich składnia mogą rodzić niepotrzebne zamieszanie. Po trzecie, pamiętajmy, że ludzie to nie maszyny i na pewno stworzą kilka wersji jednego tagu. I wreszcie, silniki wyszukiwania pojawiające się na niektórych stronach zdają się przedkładać wyszukiwanie tagów nad bardziej naturalne dla ludzi sposoby konstruowania myśli.

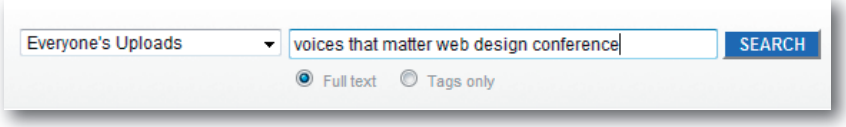

Oto przykład. Gdy chciałem odnaleźć w serwisie *Flickr.com* zdjęcia z konferencji "Voices That Matter", wpisałem w wyszukiwarkę frazę *Voices That Matter Web Design Conference*. Takim sformułowaniem posłużyłbym się, korzystając z przeglądarki Google, więc użyłem go również w serwisie *Flickr*.

Otrzymałem cztery wyniki.

Zmieniłem frazę wyszukiwania na *Voices That Matter*. Tym razem serwis wyświetlił przeszło 700 zdjęć, z których przynajmniej jedna trzecia nie była związana z konferencją. Znów umieściłem w łańcuchu wyszukiwania słowo **conference** i tym razem dostałem 58 wyników. Wiedziałem, że coś jest nie tak, gdyż jeden z koordynatorów konferencii chwalił się, że umieścił w serwisie przeszło dwieście fotografii.

Ponieważ użycie trzech najbardziej oczywistych wersji frazy wyszukiwania nie przyniosło zadowalających efektów, postanowiłem skorzystać z wyszukiwarki tagów. Wpisałem w polu wyszukiwania VTMWDC (dokładna nazwa konferencji to "Voices That Matter: Web Design Conference"). Tym razem otrzymałem 249 wyników i każde z wyświetlonych zdjęć pochodziło z interesującego mnie spotkania. Wreszcie znalazłem odpowiednią frazę.

Oczywiście wcale nie miałem pewności, że stworzony przeze mnie tag przypisano do każdego zdjęcia zrobionego na imprezie. Nie mam też pojęcia, skąd w ogóle miałem wiedzieć, że powinienem użyć takiego właśnie skrótu.

Gdybym nie wpadł na pomysł wyszukiwania skrótów, byłbym w kropce. Dlaczego twórcy serwisu *Flickr* założyli, że będę wiedział, iż wyszukiwanie tagów jest bardziej skuteczne niż szukanie tytułów zdjęć? I skąd miałem wiedzieć, jakim tagiem mam się posłużyć, szukając fotografii zrobionych podczas konkretnej okazji? (Sprawdziłem też wyniki wyszukiwania tagu **VTM** i znalazłem jeszcze kilka zdjęć z interesującego mnie spotkania).

Jeżeli stosowanie tagów w serwisie ma mieć sens, musi być właściwie opisane, a cały mechanizm musi być tak skonstruowany, by tworzenie i korzystanie z tagów było łatwe i bezbolesne.

# **Taksonomia, folksonomia i anomalia**

Tworząc system zarządzania zawartością strony, masz do wyboru jedną z dwóch dróg. Pierwsza z nich to stworzenie **taksonomii**, czyli systemu klasyfikacji ułożonego przez jedną osobę, stosowanego potem przez innych. Druga droga pozwala na powstanie **folksonomii**, czyli wersji systematyki tworzonej przez wiele osób. Zakłada ona, że użytkownicy serwisu będą mogli stale zmieniać klasyfikację w sposób odpowiadający ich potrzebom.

Gdy decydujesz się na użycie folksonomii, czyli pozwalasz oznaczać zawartość serwisu tagami, od razu musisz liczyć się ze wszystkimi komplikacjami, o których właśnie napisałem. Musisz koniecznie zadbać o to, by system nadawania tagów był przyjazny użytkownikowi i kojarzył się mu ze znanymi już pojęciami.

Pisząc mój pierwszy system nadawania tagów, starałem się właśnie wziąć wszystko to pod uwagę, by znaleźć rozwiązania lepsze niż te, które znalazłem w sieci.

## **Usuwanie bariery językowej**

Na początek postanowiłem przybliżyć całą ideę dodawania tagów przeciętnemu użytkownikowi, usunąłem więc żargonowe określenie "tag" i zastąpiłem je swojsko brzmiącym słowem "etykieta". To sztuczka znana z aplikacji obsługi kont pocztowych Google, Gmail.

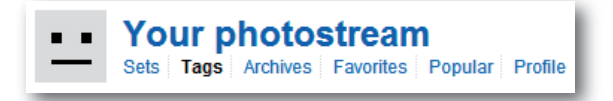

Nadawanie etykiet nie jest nam obce, ponieważ robimy to na co dzień w prawdziwym świecie. Większość ludzi bez trudu zrozumie, co miałem na myśli. Nadajemy etykiety cały czas — może to być nazwisko zapisane na zamówieniu przygotowanym na wynos, ale równie dobrze etykietka przyklejona na słoiku z cukrem, dzięki czemu łatwiej go odnaleźć wśród innych składników spożywczych.

Natomiast przypisywanie tagów nie kojarzy się wcale z codziennym życiem. To zupełnie nowa idea. Wspominałem już w poprzednim rozdziale, poświęconym stosowaniu skrótu RSS, że swojsko brzmiące określenia obniżają poziom krzywej uczenia się.

Chciałem, by przypisywanie tagów było jeszcze bardziej przyjemne i nieskomplikowane, więc zdecydowałem się nie wyświetlać podkreśleń łączących poszczególne słowa znacznika (na przykład **mój\_dom**), a najlepiej w ogóle z nich zrezygnować.

Uznałem, że choć system wymagał tagów zawierających podkreślenia (pojawiały się one w dynamicznie tworzonych adresach URL, które nie mogą zawierać spacji), użytkownik wcale nie musi ich widzieć. Tagi powinny być zapisane zgodnie z zasadami wszystkich języków — bez podkreśleń.

# **Wyjaśnianie nowych pomysłów**

Teraz musiałem się upewnić, że użytkownik bez trudu zrozumie mój zamysł i będzie wiedział, jak posługiwać się stworzonym przeze mnie narzędziem. Poradziłem sobie, umieszczając na stronie kilka słów wyjaśnienia, innymi słowy, starałem się opisywać **nie swoje założenia** dotyczące tego, co użytkownik może wiedzieć na temat dodawania tagów, a raczej zaoferować mu krótkie i treściwe wyjaśnienie całego procesu (pisałem o tym w rozdziale 7.).

Opis pojawiał się w formie krótkiej notki mówiącej mniej więcej tyle:

#### **Opisz to!**

*Spraw, by znalezienie Twoich zdjęć stało się prostsze — nadaj im etykiety (na przykład "mój dom"). Dodaj tyle etykiet, ile chcesz. My zamienimy je na odnośniki, więc wystarczy, że klikniesz nazwę etykiety, by zobaczyć wszystkie opisane nią zdjęcia.*

# **Sugestie**

Wiadomo, że różni ludzie mogą nieświadomie tworzyć różne etykiety opisujące to samo zdarzenie i **będą** to robić. Dlatego musieliśmy stworzyć mechanizm wykrywania podobnych oznaczeń i pozwolić użytkownikowi zdecydować, czy chce użyć istniejącego już tagu, czy woli posłużyć się własnym.

Oto przykład. Pewien człowiek wysyła zdjęcia z przyjęcia urodzinowego na serwer pozwalający udostępniać obrazy. Nadaje im etykietę **urodziny**. Inna osoba biorąca udział w tym samym przyjęciu wysyła swoje zdjęcia i opisuje je **przyjęcie\_urodzinowe**. Obydwa tagi są jak najbardziej odpowiednie, ale opisana sytuacja sprawia, że jednemu rodzajowi zdarzeń przypisano dwie etykiety. Przerost liczby etykiet nad liczbą zdarzeń spowoduje, że inni uczestnicy zabawy nie zdołają odnaleźć wszystkich fotografii w czasie jednej operacji wyszukiwania.

(Nawiasem mówiąc, serwis *Yahoo!* przy podobnej okazji stworzył całkiem tradycyjne rozwiązanie prewencyjne opisywanego przeze mnie problemu. W czasie oficjalnego przyjęcia na mającej miejsce w 2006 roku konferencji South by Southwest Interactive poproszono użytkowników, konkretnie: w całym barze rozwieszono odpowiednie tablice — o opisywanie swoich zdjęć umieszczanych w serwisie *Flickr* tagiem **Yahoo!\_ bar\_tab**. Prośbę uzasadniono właśnie próbą ułatwienia późniejszego wyszukiwania zdjęć. To rozwiązanie nie przyjęło się jeszcze na całym świecie, ale idea umieszczania takich tabliczek w salach, w których organizowane są uroczyste kolacje, przyjęcia, konferencje czy inne tego typu spotkania, wydaje się być interesująca).

Ja jednak zdecydowałem się na inne rozwiązanie.

Przede wszystkim postanowiłem skorzystać z funkcji autouzupełniania znanej z serwisu *Google Suggest*. W chwili, gdy użytkownik zaczyna wpisywać słowa znacznika, odpowiedni program sprawdza bazę danych w poszukiwaniu podobnych tagów, które są natychmiast wyświetlane w postaci listy, z której użytkownik może wybrać najbardziej odpowiadającą mu opcję.

Istnieją oczywiście minusy tego rozwiązania, o czym wspominałem już w rozdziale 9. Użytkownik może stwierdzić, że propozycje podawane w podpowiedziach są lepsze niż jego własne pomysły, nawet jeśli to nieprawda.

Drugi pomysł zakładał pokazywanie użytkownikowi propozycji tagów **po tym**, jak wprowadzi swoje. Przeszukiwanie bazy odbędzie się po wprowadzeniu tagów przez użytkownika, a wyniki zostaną mu zaprezentowane na nowej stronie. Liście może towarzyszyć wyjaśnienie informujące użytkownika, że do swoich tagów może dołączyć również te stworzone przez innych ludzi.

Dzięki temu udało mi się zmniejszyć szanse tworzenia wielu wersji jednego tagu, przez co odnajdywanie zdjęć staje się prostsze.

## **Szukanie, szukanie, szukanie**

Najważniejsze jednak jest stworzenie takiego systemu wyszukiwania, który będzie zwracać poprawne wyniki po wpisaniu bardziej naturalnych wyrażeń niż tagi (przypomnę tu opisywaną na początku rozdziału wyszukiwarkę *Flickr*).

Nie twierdzę, że stworzenie takiego systemu jest proste, ale wyszukiwanie to jeden z najważniejszych elementów większości stron, więc należy zadbać o jego właściwe działanie. Jeżeli użytkownik nie będzie mógł odnaleźć interesujących go treści, posługując się intuicyjnymi frazami sprawdzającymi się w wyszukiwarce Google, szukanie informacji na Twojej stronie będzie dla niego prawdziwą męką.

# **Przyszłość tagów**

Powtórzę to ponownie: obce naszej naturze rozwiązania muszą być przedstawione w łatwej do przyswojenia formie. Większości stron korzystających z opcji nadawania tagów pomogłoby już **samo** usunięcie technicznego żargonu, ale problem wykracza zdecydowanie poza sprawy natury lingwistycznej.

Nadawanie tagów nie jest zajęciem, z którym mamy do czynienia na co dzień, więc należy przedstawić cały proces w taki sposób, by użytkownik dokładnie go zrozumiał i zdołał odnaleźć interesującą go zawartość niewielkim nakładem pracy. Porządkowanie własnych plików umieszczanych w serwisie powinno być równie nieskomplikowane.